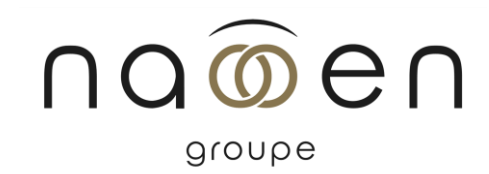

# Formation

# ILLUSTRATOR - PERFECTIONNNEMENT

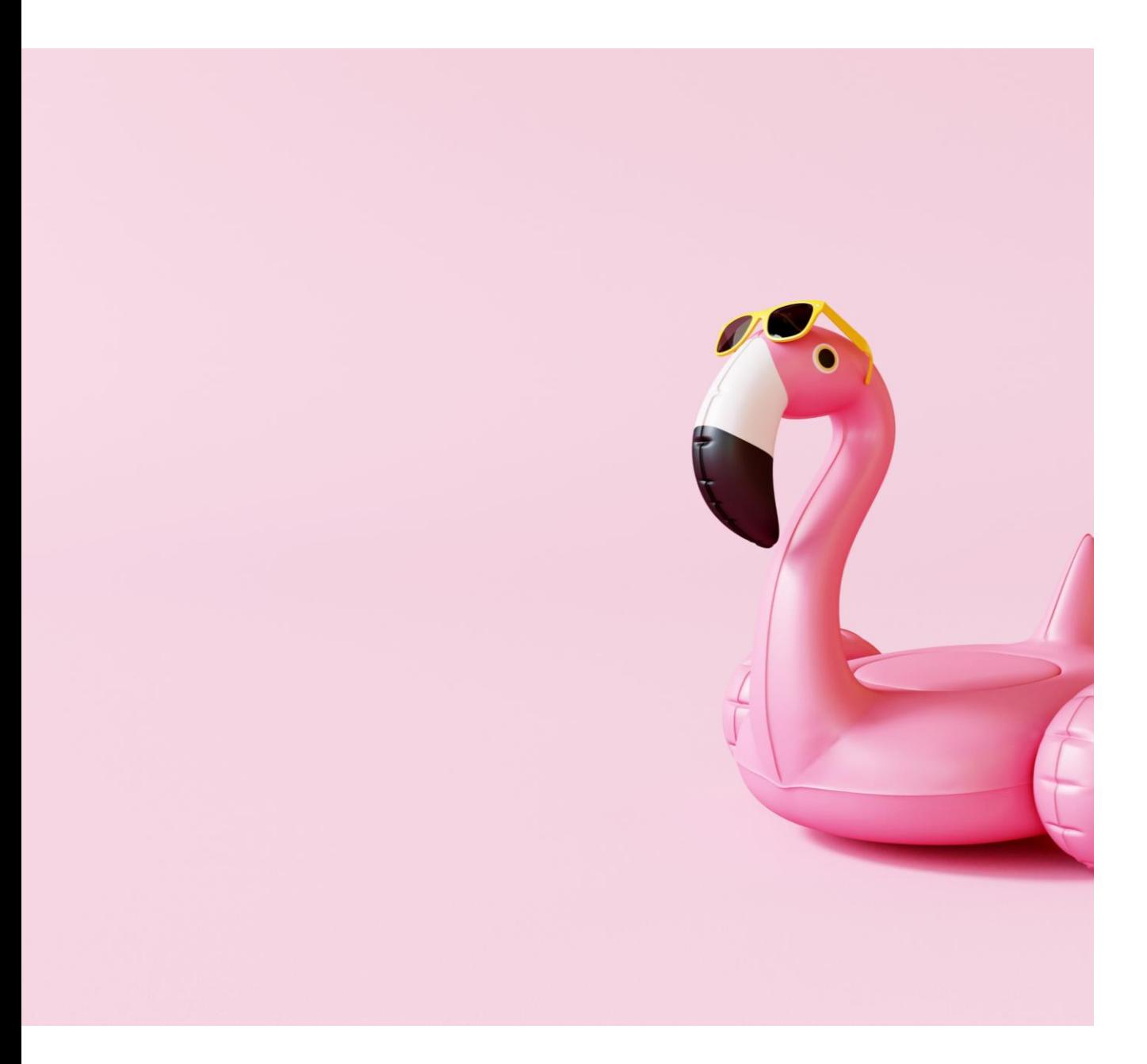

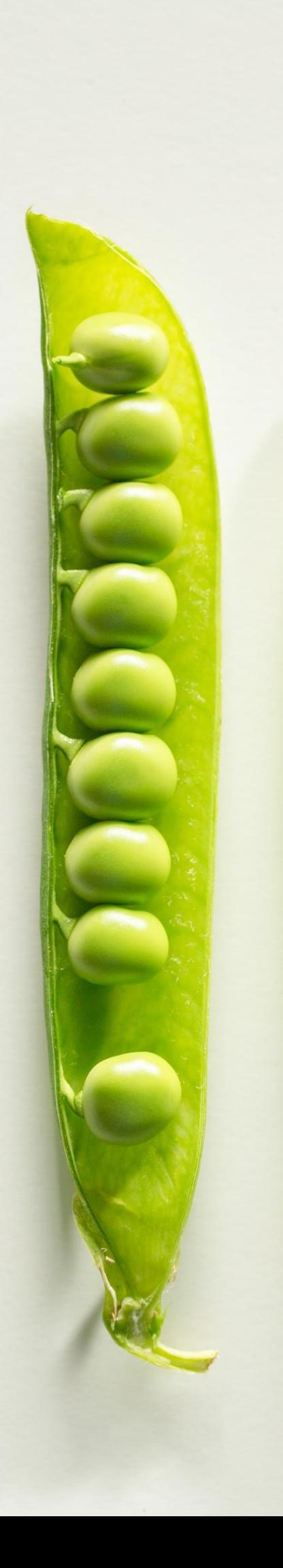

# Public

– Public en charge de créations graphiques vectorielles

# Délais d'accès

- Entre 5 et 15 jours ouvrés

# Durée

– 2 jours

# Pré-requis

– Cette formation nécessite une pratique minimale voire régulière du logiciel ainsi que la possibilité d'une pratique immédiate après la formation sur poste informatique équipé

# Objectifs pédagogiques

- Renforcer ses connaissances dans les techniques du logiciel
- Choisir et pratiquer les méthodes les plus adaptées selon l'illustration à réaliser
- Réaliser des infographies vectorielles et des déclinaisons graphiques
- 1. Maîtriser les fonctionnalités avancées du logiciel
- 2. Être autonome sur un poste d'infographie en entreprise

# Méthodes pédagogiques

- 1. Cette formation est animée de manière dynamique et participative.
- 2. Le stagiaire dispose d'un micro-ordinateur (Mac ou PC).
- 3. Théorie et Exercices pratiques.
- 4. Support de formation numérique pdf fourni à chaque participant.

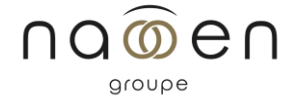

# Programme

- **1. Rappel des outils de création**
- **2. Rappel des outils de sélection**
- **3. Rappel des outils de création**

### **4. Outils texte, palettes caractères, paragraphes**

- Palette caractères et paragraphes (césure)
- 2 modes de saisie de texte
- Texte vertical / horizontal et long
- Texte tracé ouvert, texte dans une forme
- Vectorisation et habillage texte

### **5. Les transformations d'objets**

- La symétrie / Rotation / Déformation
- Mise à l'échelle et outils de déformations

## **6. Les outils de dégradés**

- Les dégradés de couleurs et de formes
- La pipette
- Le filet

### **7. Les coupes et navigations**

Les plans de travail, la main, la loupe

### **8. Les calques**

### **9. Les masques**

- Masques d'écrêtages : mode simplifié et isolation
- Tracés transparents

## **10. Les autres fonctions**

- Les alignements et distributions
- Les Pathfinder
- Les effets
- La vectorisation dynamique

Tarif

Formation sur-mesure - Nous consulter

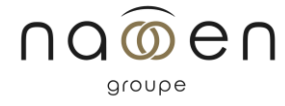

Accessibilité Les modalités d'accès (numériques, physiques, informatives) sont prévues au cas par cas par chaque agence du groupe Naooen. Pour toute question à ce sujet, n'hésitez pas à vous référer à la page accessibilité www.naooen.com/accessibilite, ou auprès de votre contact au sein de l'agence.

# Evaluation

Cette formation est animée de manière dynamique et participative.

Le stagiaire dispose d'un micro-ordinateur (Mac ou PC).

Théorie et Exercices pratiques.

Support de formation numérique pdf fourni à chaque participant.

# Validation

Fiche individuelle d'appréciation de la formation

Attestation individuelle de participation

Suite de parcours / débouchés

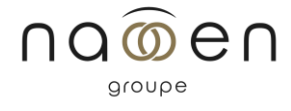